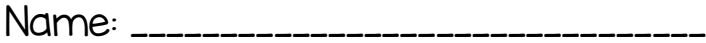

## Unit Test Date:

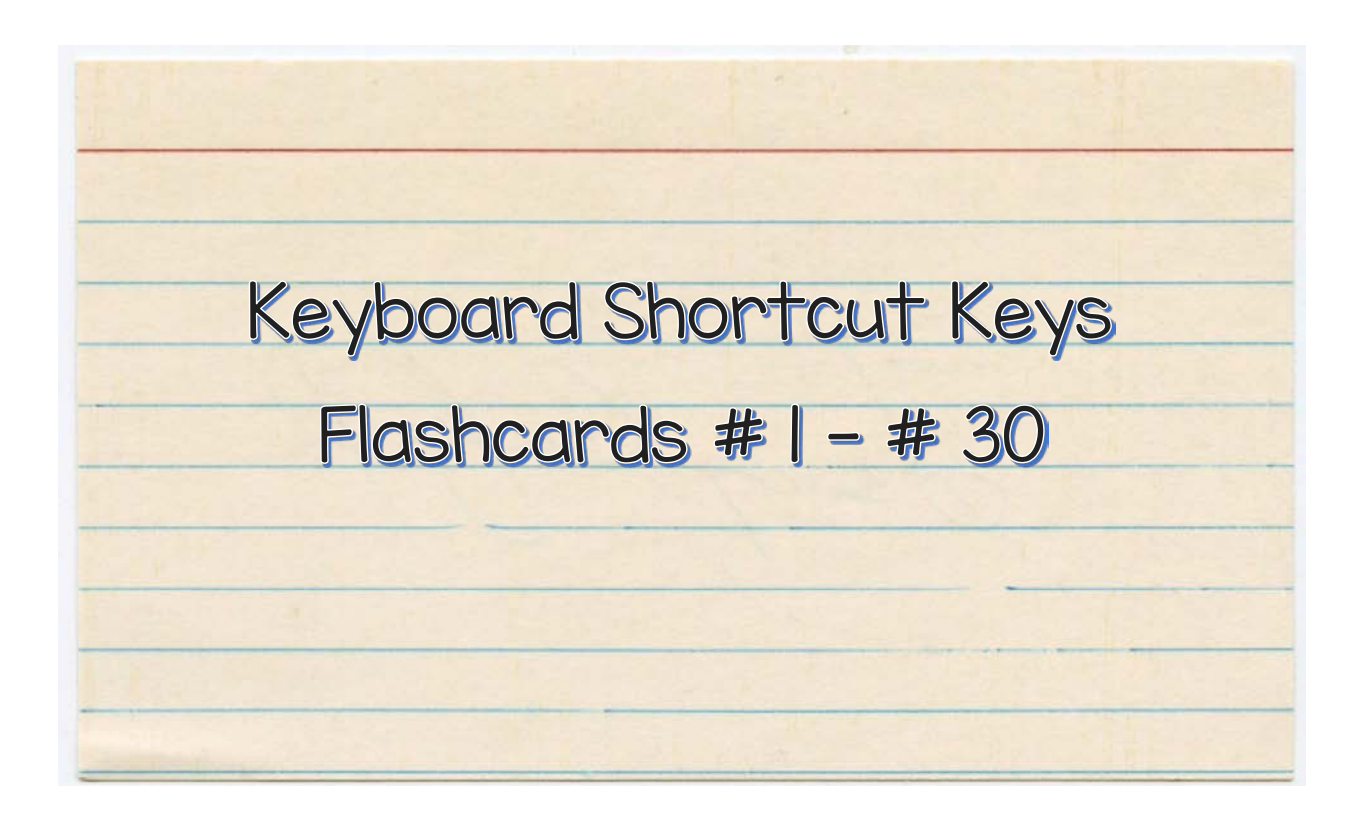

Flashcard Directions: Cut out each flashcard along the solid line. Fold each flash card so that the keyboard shortcut keys are shown on one side and the function is on the back side. Glue or tape each flashcard together. Study independently, and then have someone else quiz you.

Note: A Quizlet is available for students to study online flashcards, play memory games online, and create practice quizzes online using all 30 keyboard shortcut keys. Visit www.crazy4computers.net, navigate to the fifth grade menu, select the Shortcut Keys webpage in the drop down menu, and scroll toward the bottom of the page to locate the link. You can use any digital device!

## Study! Study! Study!

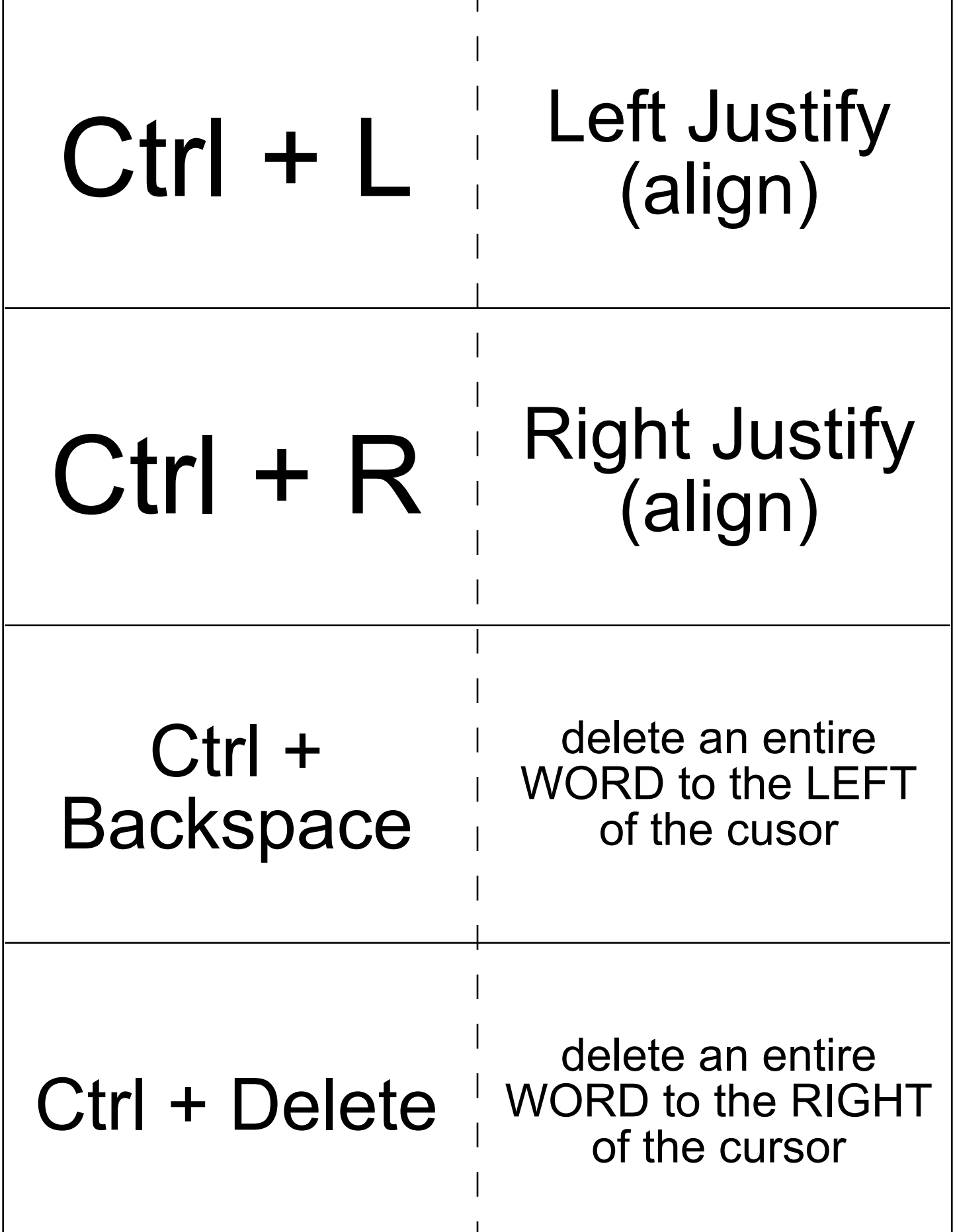

т

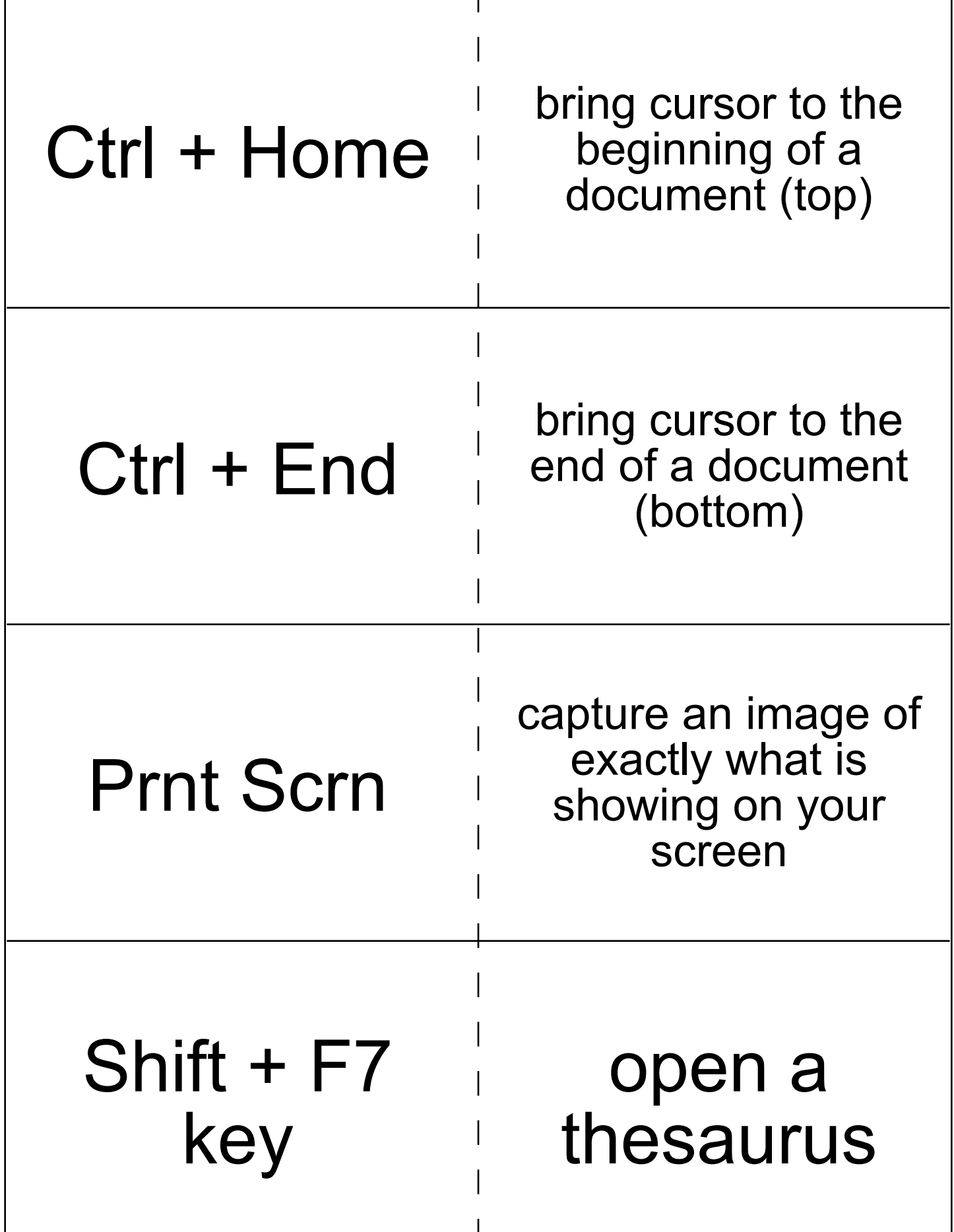

т

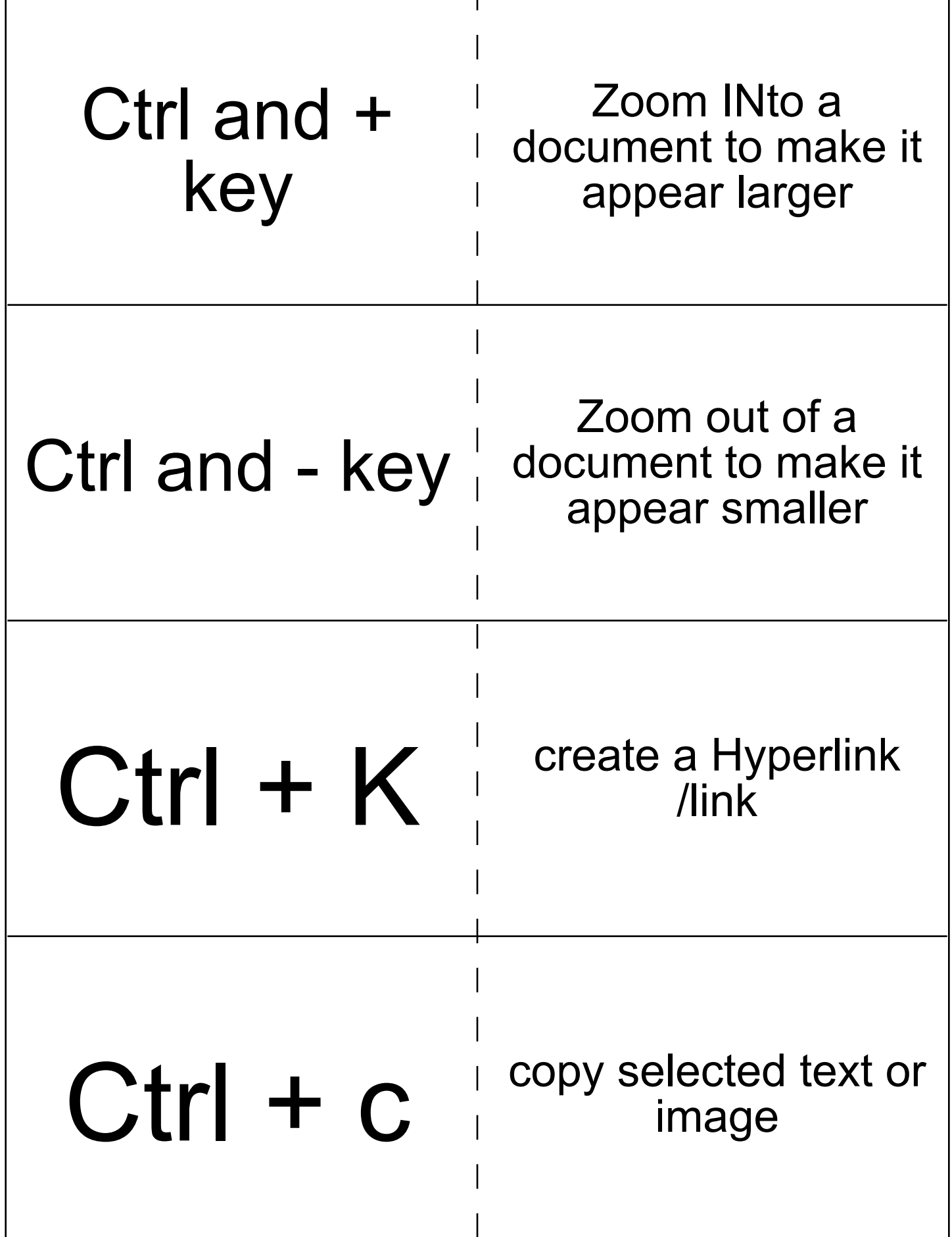

т

Г

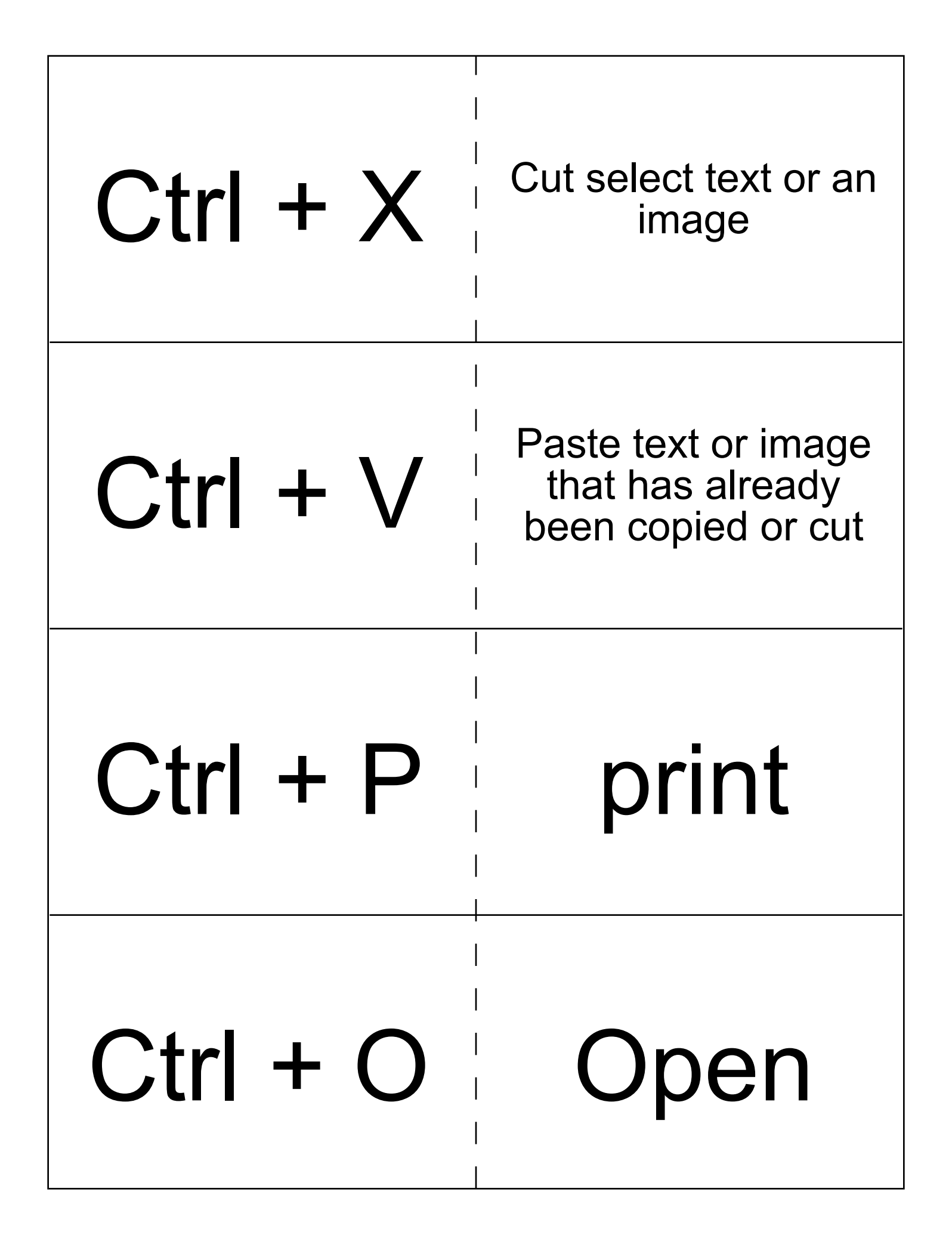

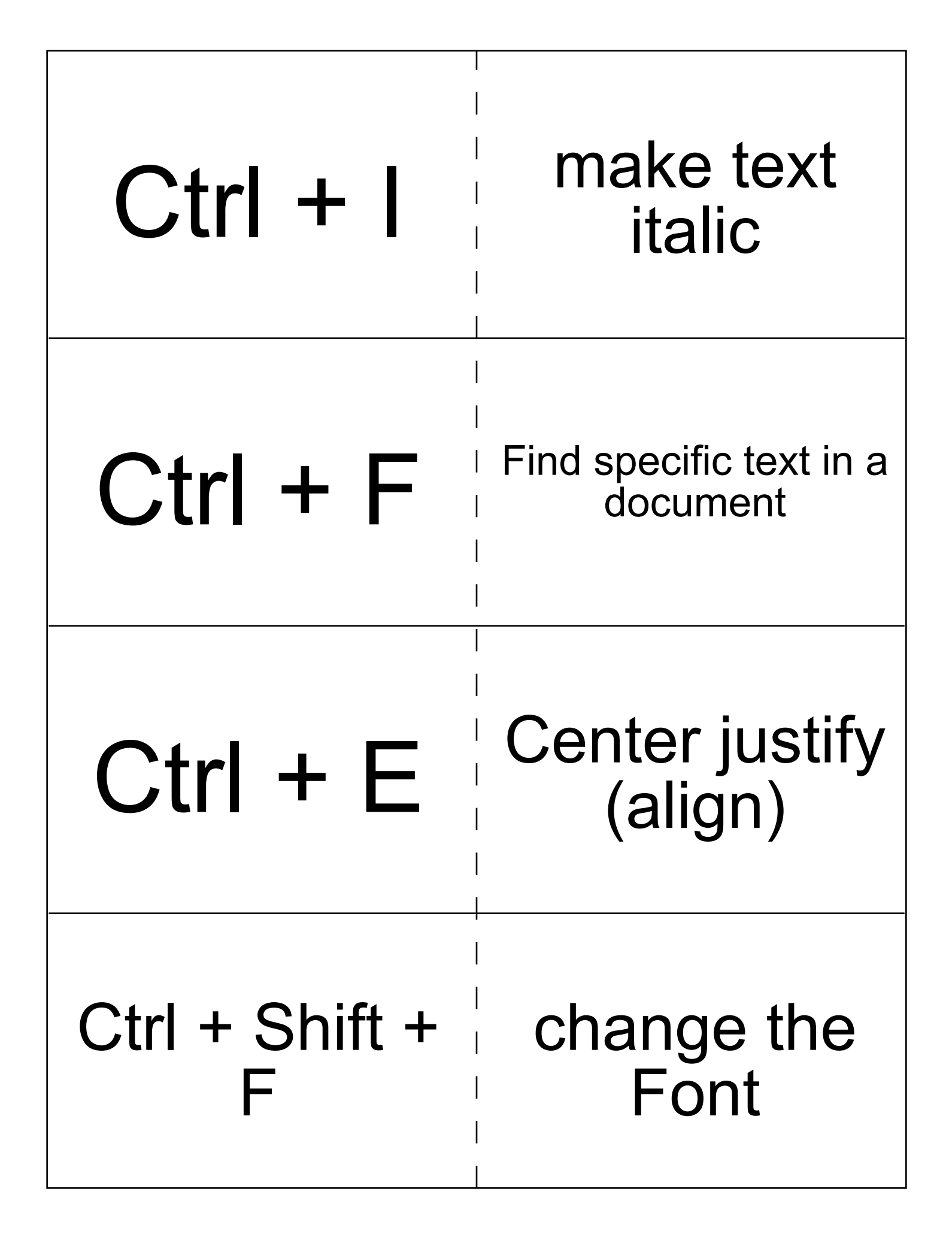

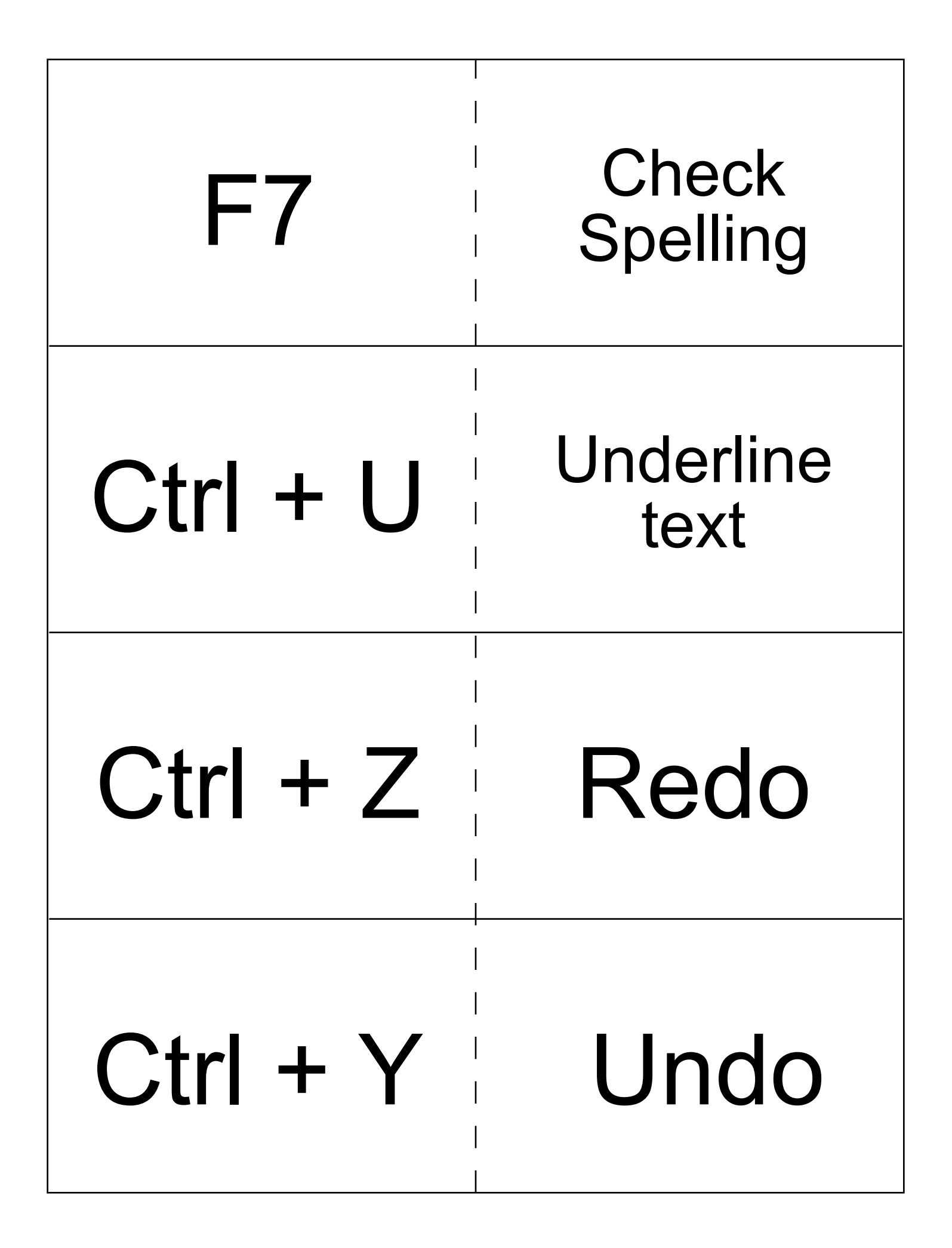

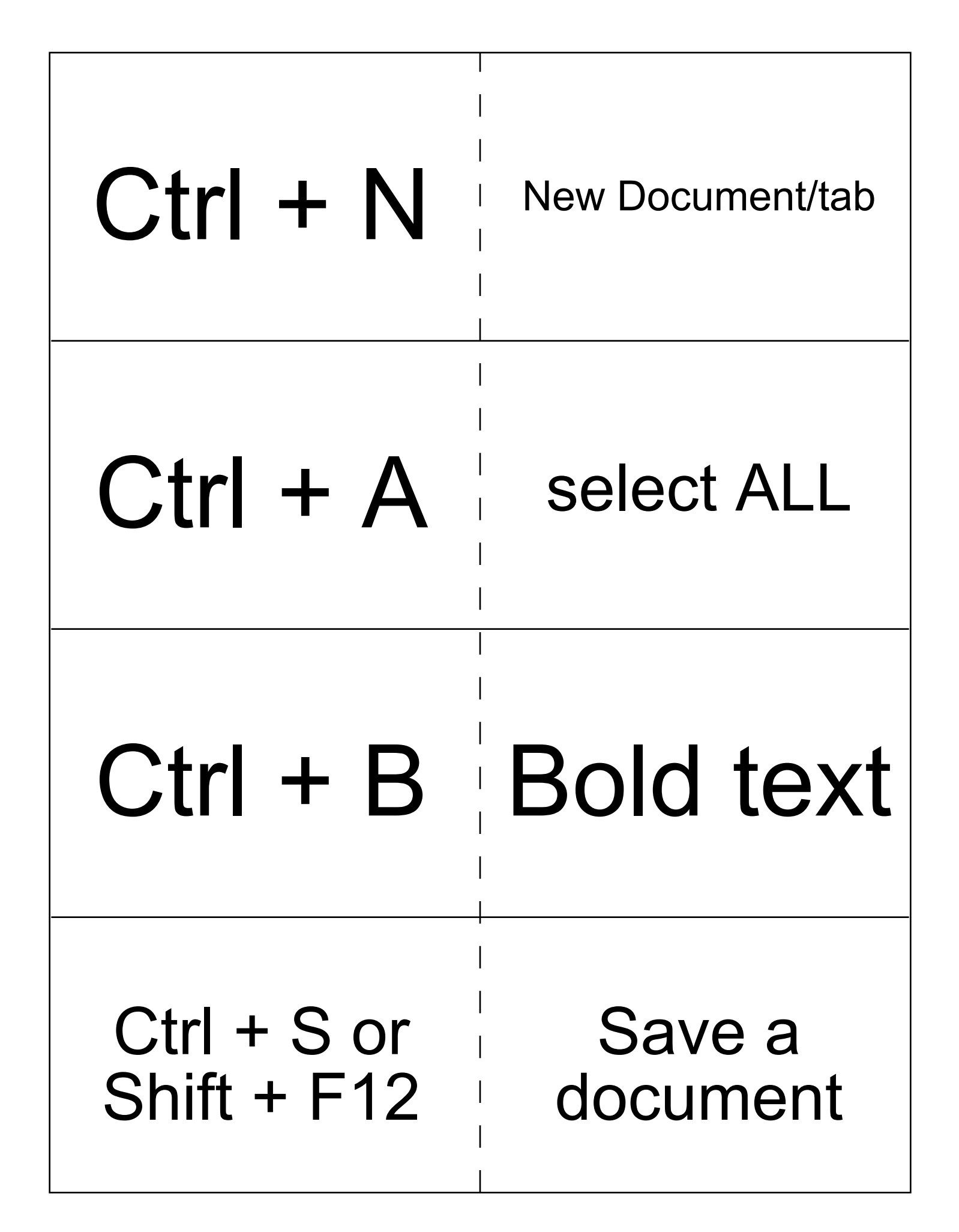

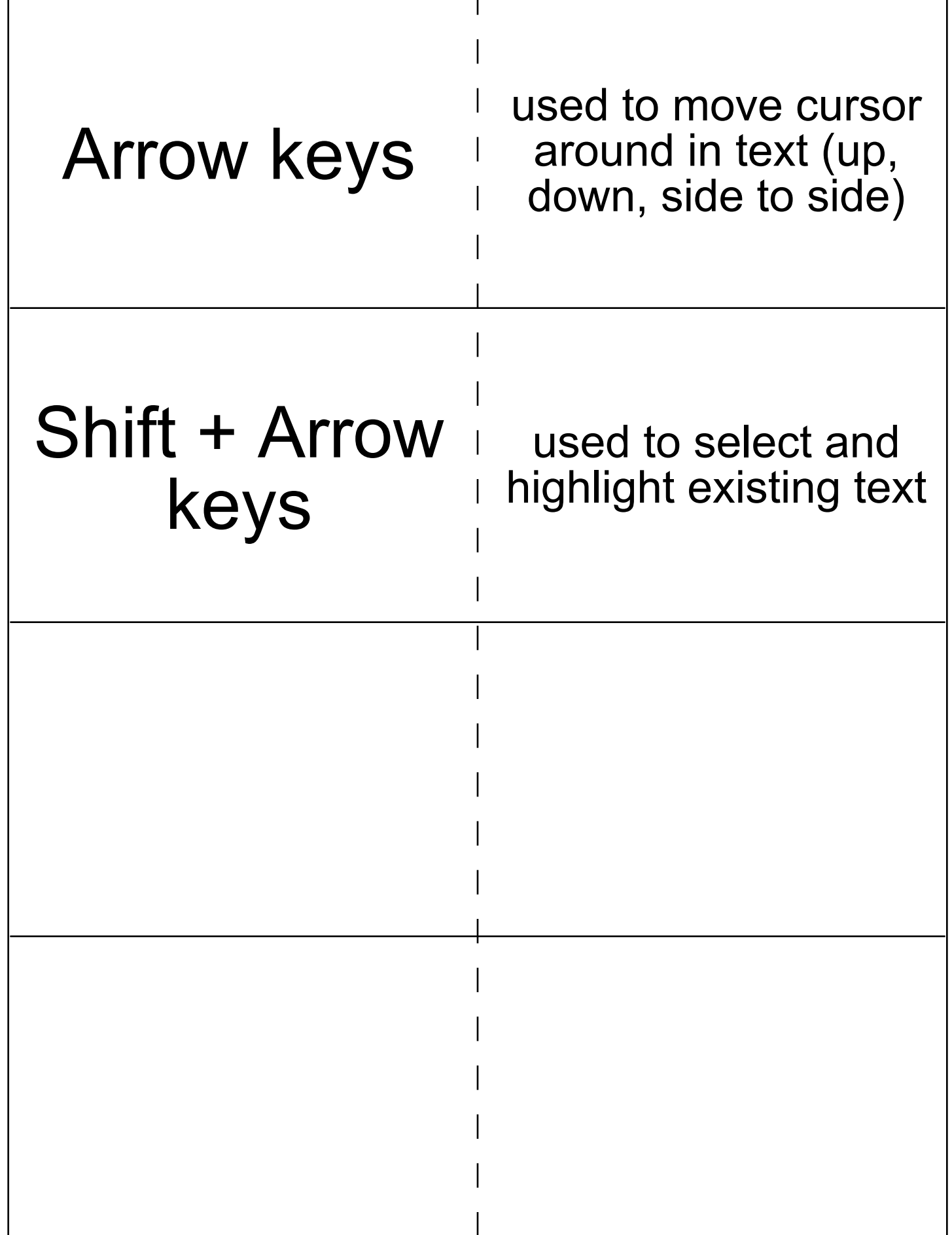